Objektovo-orientované programovanie  $2017/18$  | A doc. Ing. Valentino Vranić, PhD., ÚISI FIIT STU Test – 27. marec 2018

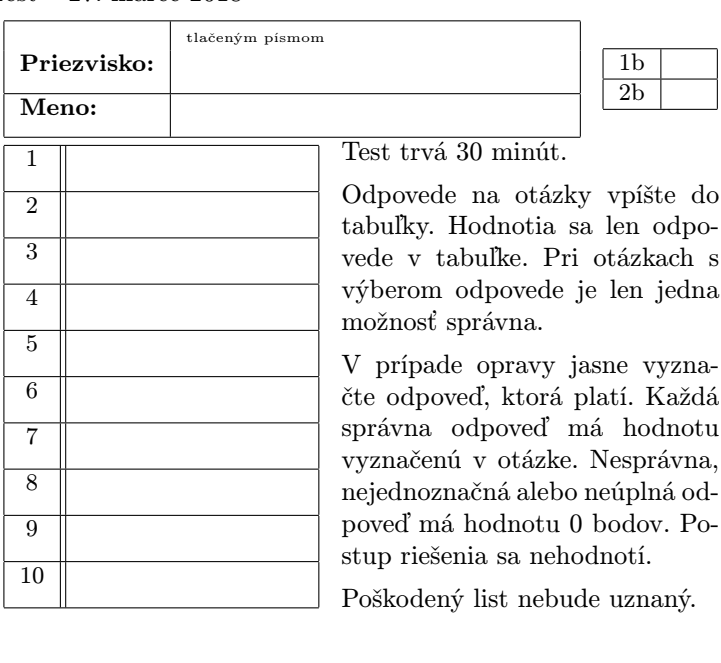

1. (1 b) Ktorý návrhový vzor implementuje tento kód v Jave (každá trieda a rozhranie vo vlastnom súbore)?

```
public interface K {
   void m(L o);
}
public interface L \{void f(C e);void f(D e);}
public class C implements K \{. . .
   public void m(L_0) {
      o.f(this);}
}
public class D implements K {
    . . .
   public void m(L o) {
      o.f(this);}
}
public class M implements L {
   public void f(C e) {
       . . .
   }
   public void f(D e) {
       . . .
   }
}
public class N implements L \{public void f(C e) {
       . . .
   }
   public void f(D e) {
       . . .
   }
}
```
- (a) Composite
- (b) Visitor
- (c) žiaden
- (d) Strategy (e) Observer

```
2. (1 b) Niť v Jave vzniká
```
- (a) automaticky z každej metódy
- (b) automaticky pre každú triedu
- (c) využitím príslušného mechanizmu Java API
- (d) procesom opačným k serializácii
- (e) pre každú metódu označenú kľúčovým slovom synchronized

3. (1 b) Okrem iného, program zabezpečuje výpočet podľa určitého vzorca. Používateľ tento výpočet nakoniec spúšťa kliknutím na tlačidlo v používateľskom rozhraní realizovanom v rámci typu JavaFX alebo Swing. Samotný výpočet by z hľadiska objekovo-orientovaného návrhu bolo najlepšie realizovať

- (a) v zodpovedajúcej triede aplikačnej logiky
- (b) v metóde main()
- (c) ako metódu okna, v ktorom sa nachádza tlačidlo
- (d) v implementácii spracovateľa/prijímača (event handler/listener) tlačidla
- (e) ako metódu tlačidla

## 4. (1 b) Daná je trieda

```
public class C implements Serializable {
   public String id ;
   public List <C>1 = new ArrayList < > ();
   public C(String id) {
       this id = id;}
   public static void main (String[] args)
      throws ClassNotFoundException , IOException {
      C a = new C("a");
      C b = new C("b");
      C \subset = new \ C("c");
      C d = new C("d");
      b.1.add(a):
      b.1.add(d);c.l.add(a);c.l.add(b);c.l.add(d);d.1.add(a);ObjectOutputStream out =new ObjectOutputStream (
            new FileOutputStream (" f . out") ;
      out writeObject(b);
      out . close ( ) ;
   }
```
}

Ktoré z objektov a, b, c a d sa zaznamenajú do súboru f.out (uveďte príslušné písmená; na poradí nezáleží)?

5. (1 b) Zavedenie (import) viacerých balíkov v Jave môže spôsobiť

- (a) spomalenie programu
- (b) zvýšenie veľkosti výsledného JAR súboru
- (c) riešiteľnú kolíziu názvov zavedených prvkov
- (d) neriešiteľnú kolíziu názvov zavedených prvkov
- (e) zvýšenie veľkosti class súborov tried, ktoré používajú prvky príslušného balíka

6. (1 b) Zahrnutie objektu jednej triedy v objekte inej triedy sa v objektovo-orientovanom programovaní označuje ako

- (a) dedenie
- (b) agregácia
- (c) integrácia
- (d) segregácia
- (e) generickosť

7. (1 b) Spracovanie výnimky v Jave sa realizuje

- (a) blokom kódu spracovania na mieste jej vyhodenia
- (b) implementáciou metódy try() v triede výnimky
- (c) v metóde main()
- (d) implementáciou metódy catch() v triede výnimky
- (e) blokom kódu spracovania na mieste jej zachytenia

8. (1 b) Anonymné triedy, odkazy na metódy a lambda výrazy sa v Jave používajú na

- (a) prenos funkcionality
- (b) zrýchlenie programu
- (c) zmenšenie programu
- (d) zvýšenie bezpečnosti
- (e) šetrenie pamäťou

9. (1 b) Atribút triedy, ktorému predchádza kľúčové slovo private

- (a) sa nezapíše do súboru pri serializácii objektu
- (b) je dostupný len v danej hierarchii tried
- (c) je dostupný len v rámci jednej nite
- (d) je dostupný len v danej triede
- (e) je chránený pred zápisom

10. (1 b) Čo sa vypíše po spustení nasledujúceho programu v Jave?

```
interface E \{void m();
}
abstract class F implements E {
   public void m() \{System.out.print("F");
   }
}
class G extends F \{public void m() \{super.m();System.out.print("G");
   }
}
class H extends G \{public void m() \{super.m();System.out.print("H");
   }
}
class M \{public static void exe(E... o) {
      for (E e : o) {
         e.m();System.out.print ("-");
      }
   }
   public static void main (String[] args) {
      E e1 = new H();
      G e2 = new G();
      F e3 = new G();
      E e4 = (G) new H();
      exe (( G) e1, e2, e3, e4);}
}
```
## Objektovo-orientované programovanie 2017/18  $\parallel$  A

doc. Ing. Valentino Vranić, PhD., ÚISI FIIT STU Test – 27. marec 2018

- $10\ \mathrm{b}$
- b
- c
- a
- a, b, d
- c
- b
- e
- a
- 
- d

FGH-FG-FG-FGH-